## American Community Survey

**Accessing American Indian Areas, Alaska Native Areas, and Hawaiian Home Land Data with data.census.gov** 

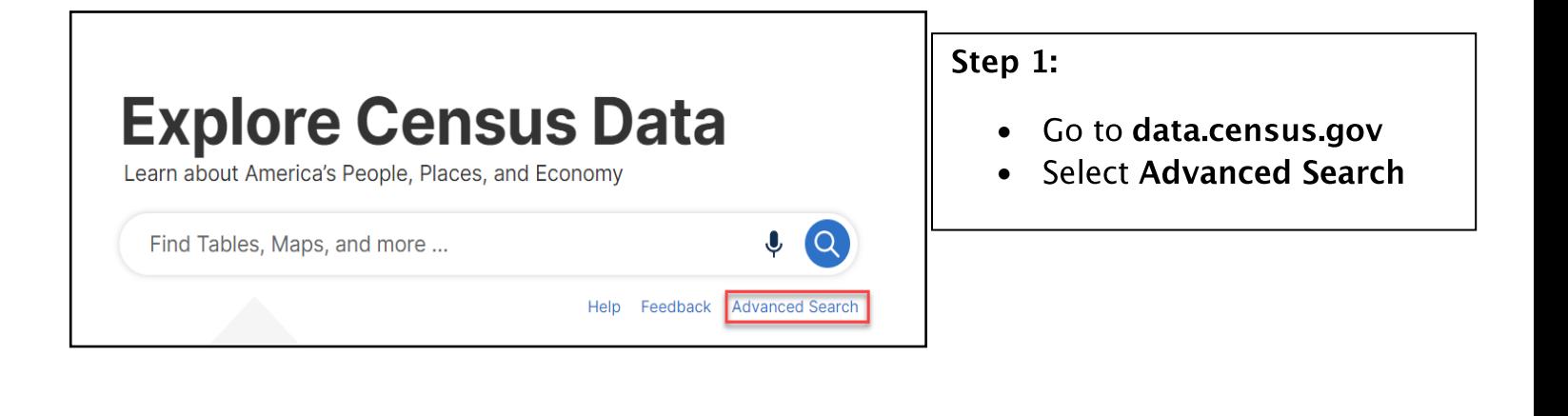

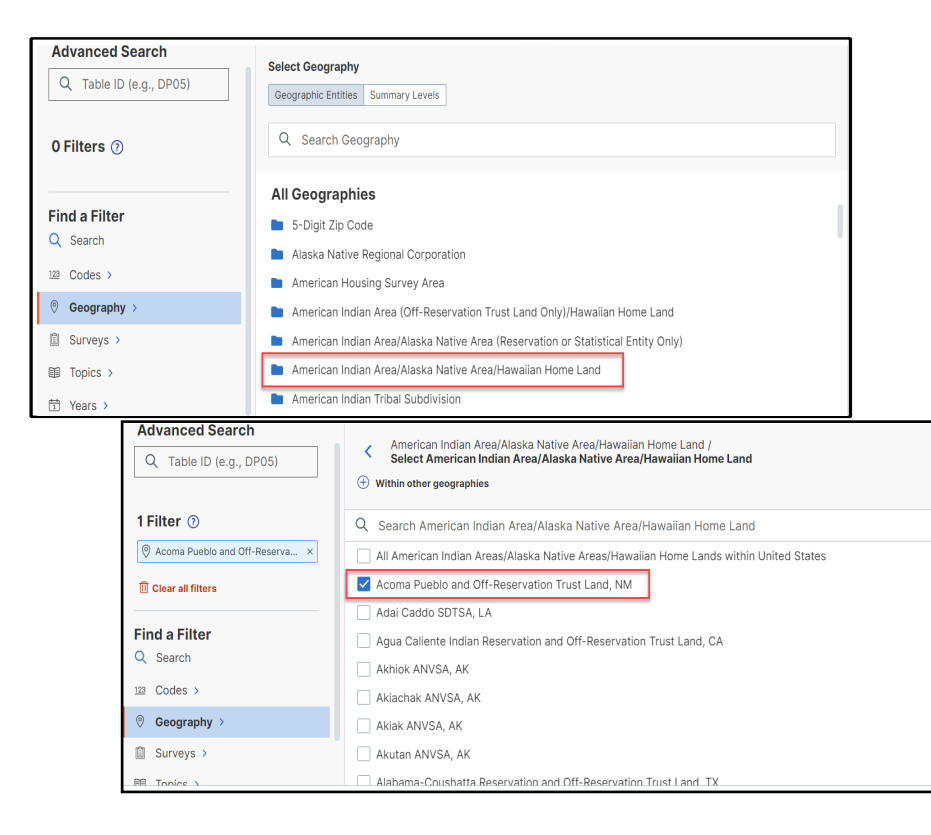

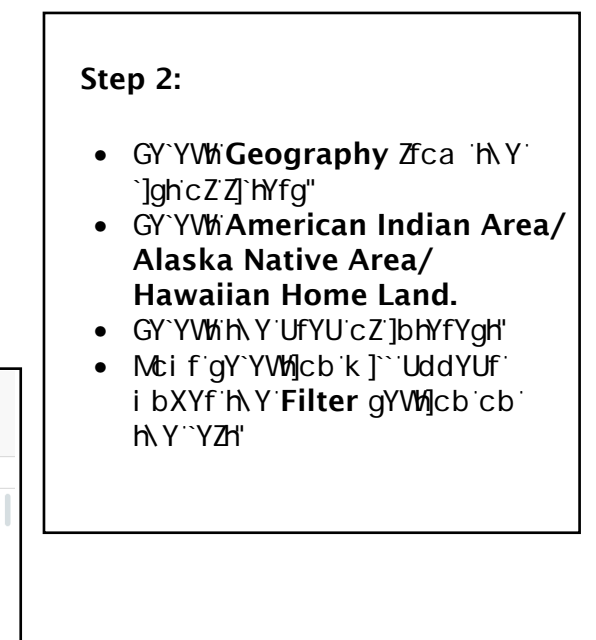

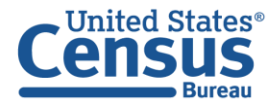

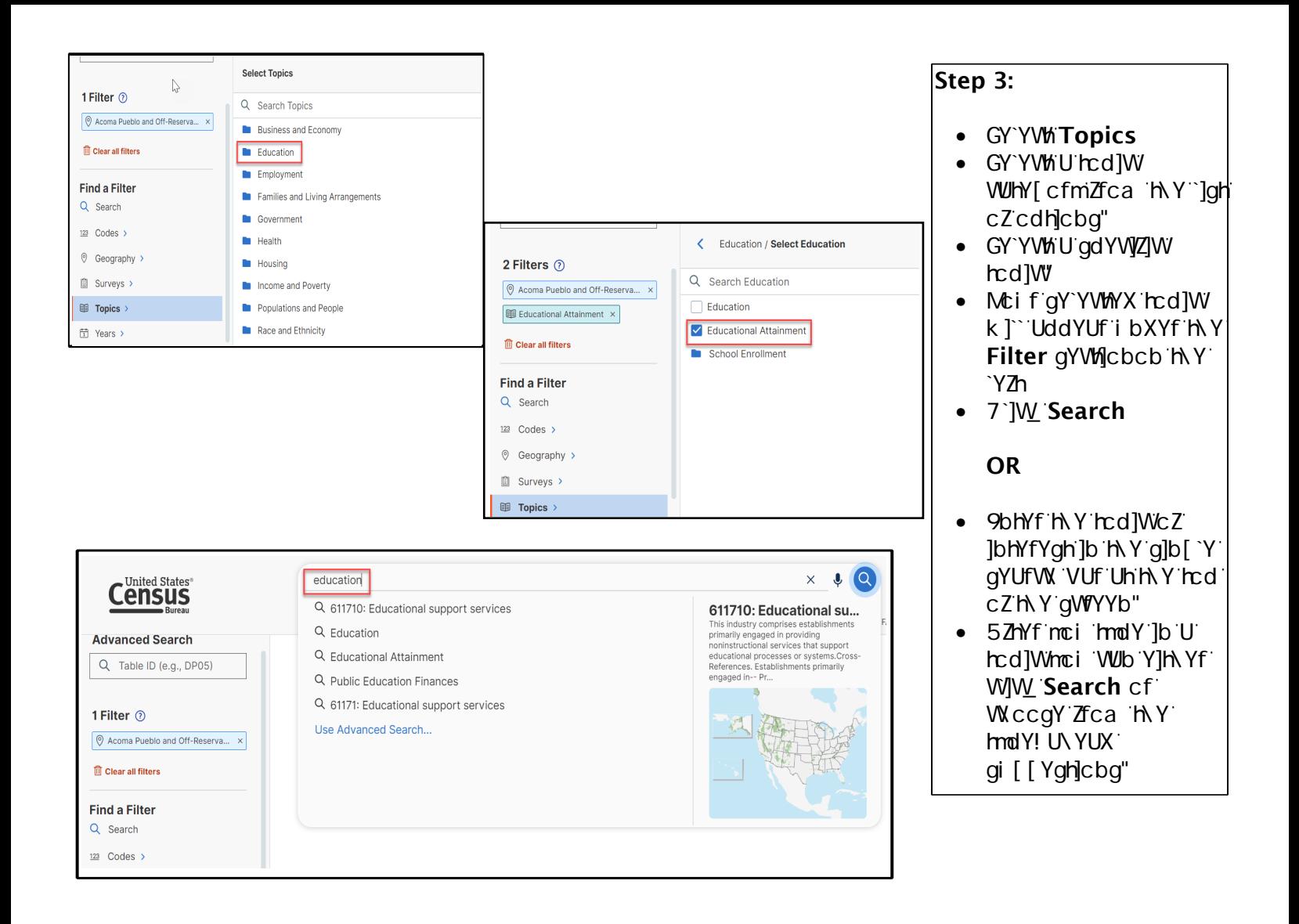

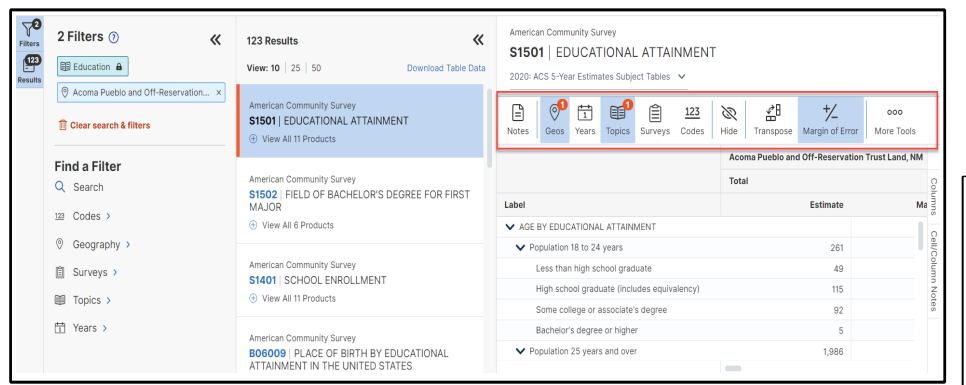

## Step 4:

- $6$ fckgY $T$ ca h $Y$ ]ghc $Z$ HUV Yg UbX ZJbX cbY h Uh gi ]hg mci f bYYXg"
- $H\ Y f]VVcb Ucb[ hY bcd cZ]$ HYHWYU`ck q'Zcf HWY Wighca ]nUh]cbžUbX dfcj JXYg cdhcbg Zcf HJV Y Xck b`cUXq"

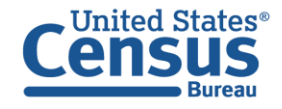